# **Thill<br>Plan'Éval**

Gestion du Contrôle en Cours de Formation des apprenants de l'enseignement agricole

# **Guide de démarrage de Plan'Éval**

Plan'Éval permet de gérer efficacement le CCF dans notre établissement ! Tous les acteurs sont impliqués activement dès la rentrée 2023.

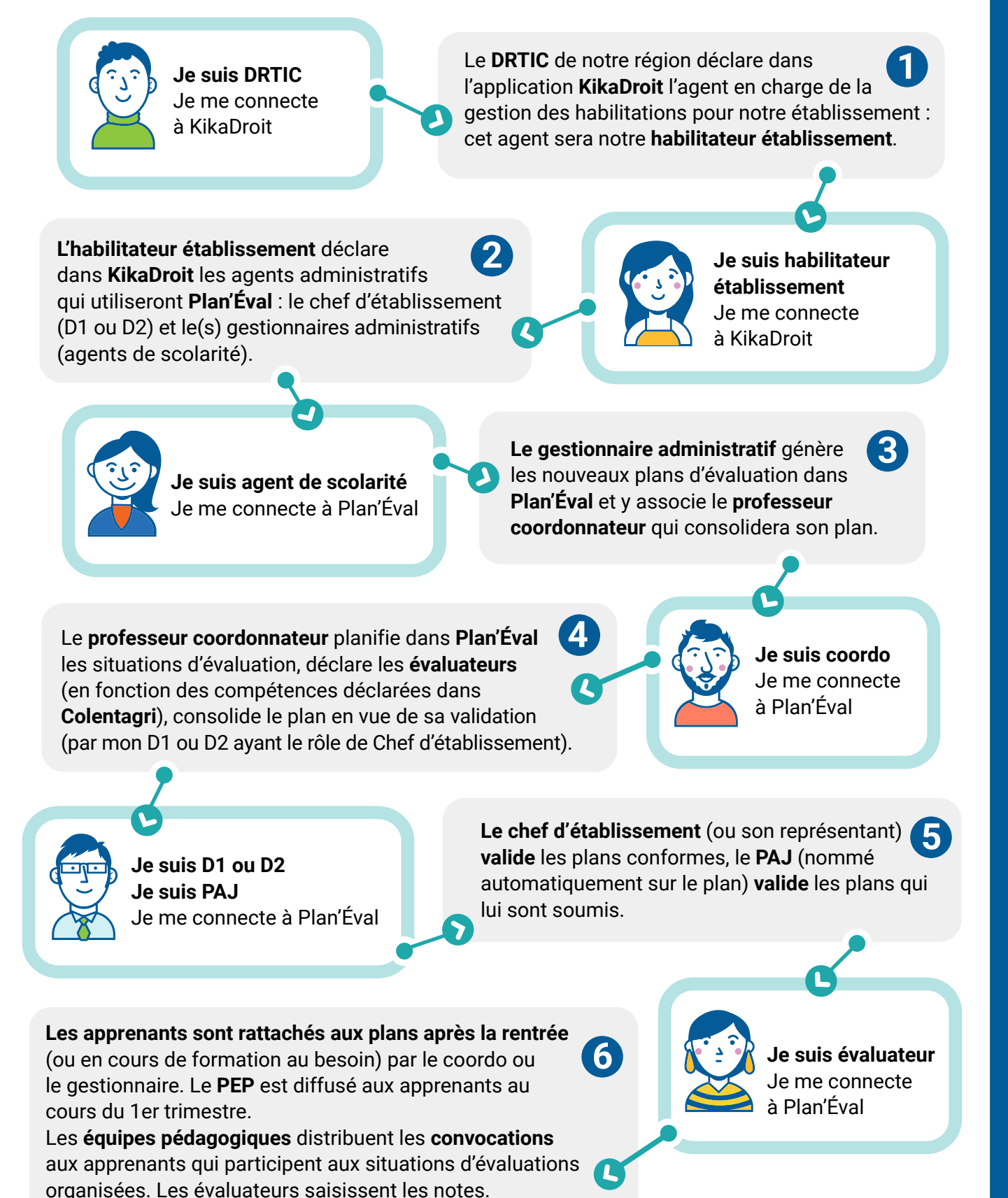

#### **Notes de service :**

**Plan'Éval :** [DGER/DAT/2023-297](https://info.agriculture.gouv.fr/gedei/site/bo-agri/instruction-2023-297/telechargement) (03/05/2023) – **RefEA :** [DGER/DAT/2023-316](https://info.agriculture.gouv.fr/gedei/site/bo-agri/instruction-2023-316/telechargement) (16/05/2023)

## **Comment me connecter à Plan'Éval ?**

2 conditions sont à remplir obligatoirement :

- **Posséder un compte Agricoll valide** En cas de difficulté, s'adresser au **Gestionnaire Local Agricoll (GLA)** de son établissement.
- **Être identifié comme un des acteurs du CCF dans Plan'Éval**

Pour les gestionnaires administratifs et les chefs d'établissement, les habilitations sont données manuellement via **KikaDroit** par l'habilitateur établissement. Pour les coordos, PAJ et évaluateurs, l'accès est autorisé automatiquement dès que vous êtes cités sur un plan d'évaluation en cours.

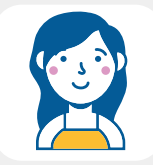

#### **Qui est l'habilitateur établissement ?**

Il s'agit de mon chef d'établissement (ou de la personne désignée par lui). Il doit disposer d'un compte Agricoll (contacter son GLA d'établissement en cas de besoin). En cas de délégation, le chef d'établissement transmet la **[demande d'habilitation](https://cnerta-support.fr/fileadmin/form_definitions/Fiches_pratiques_KIKADROIT/Formulaire_delegation_habilitation_Kikadroit.pdf)** au DRTIC.

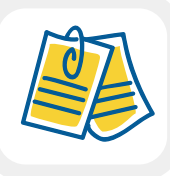

#### **Faut-il déclarer tous les agents dans Colentagri ?**

Colentagri permet d'identifier les affectations et les compétences de chaque enseignant ou formateur.

La complétude des informations dans Colentagri est précieuse car elle facilite la mise en œuvre des plans d'évaluation dans Plan'Éval. Il est donc conseillé au référent Colentagri de votre établissement de mettre à jour et/ou d'ajouter les fiches Colentagri des enseignants.

### **Qui sont mes interlocuteurs dans mon établissement ?**

**Je complète ce tableau pour ne pas oublier... Qui peut m'aider ?**

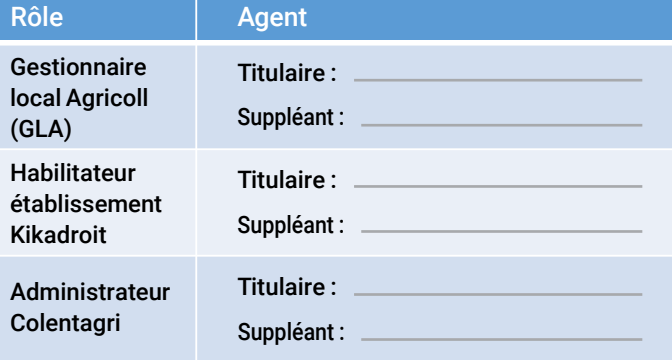

**Ou m'apporter des infos complémentaires ?**

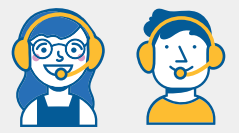

L'assistance aux utilisateurs est assurée par le **CNERTA**. Je les contacte à cette adresse : https://cnerta-support.fr/assistance

#### **Où trouver les ressources mises à ma disposition ?**

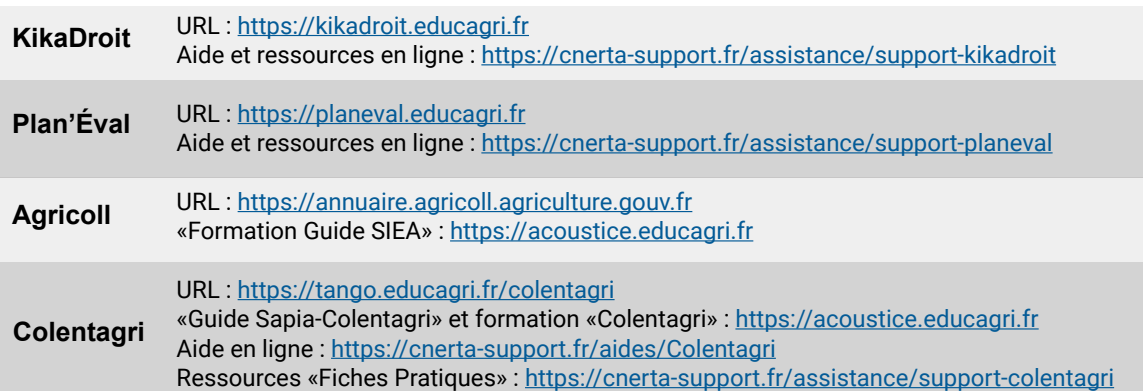